# **Introdução aos números em ponto flutuantes**

Nesta seção examinaremos resumidamente como o computador representa números reais. A seção seguinte foi redigida para aqueles que desejam conhecer mais, estudando-a pode-se compreender a matemática associada ao conteito de representação de números em um computador digital e a razão do termo **ponto flutuante**.

Normalmente deve-se utilizar um número fixo de *bits* para representar cada número. Por exemplo, se determinado computador usar apenas 2 *bytes* (ou 16 *bits*) para representar um real e convencionar-se que o primeiro *byte* armazena a parte inteira e o segundo *byte* a parte fracionária, teríamos uma variabilidade pequena de números. Como visto no texto introdutório sobre inteiros, com 8 *bits*, teríamos (simplificadamente) desde o *11111111* (primeiro *bit* indica negativo) até o *01111111*, que em decimal corresponderia ao intervalo do *-127* até o *+127*, pois

 $1111111_2 = 2^6 + 2^5 + 2^4 + 2^3 + 2^2 + 2^1 + 2^0 = 64 + 32 + 16 + 8 + 4 + 2 + 1 = 127$  (1) [ Ponto fixo | Ponto flutuante (PF) | PF super simplificado | Exemplo | Erros | Entrada/saída ]

#### Um primeiro modelo (ineficiente) para representar valores reais: ponto fixo

Para apresentar o conceito que interessa, de *ponto flutuante*, apresentarei sua contra-parte, como seria uma representação em **ponto fixo**. Vamos continuar usando 2 *bytes* (logo 16 *bits*) e considerar 3 agrupamentos: **P1**. o primeiro *bit* para representar o sinal do número (*s=0* para positivo e *s=1* para negativo); **P2**. os próximos 7 como a parte "decimal" (após vírgula decimal); e **P3**. os últimos 8 *bits* para o valor inteiro do número.

Assim, para obter o maior valor positivo que poderia ser representado nesta notação, deveríamos deixar o primeiro *bit* em zero (para ser positivo) e todos os seguintes "ligados":

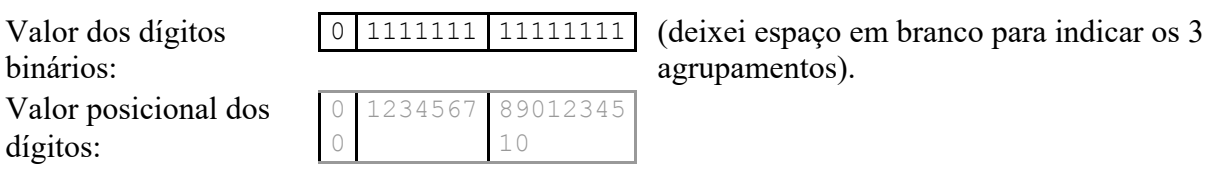

Assim, a parte "decimal" P2 (1111111) corresponde em decimal:

*2-1 + 2-2 + 2-3 + 2-4 + 2-5 + 2-6 + 2-7 = 0.5 + 0.25 + 0.125 + 0.0625 + 0.03125 + 0.015625 + 0.007812 = 0.992188* (2)

Portanto o maior positivo, convertendo para decimal, seria a soma de (1) e (2): *255.992188*. Desse modo, em **ponto fixo**:

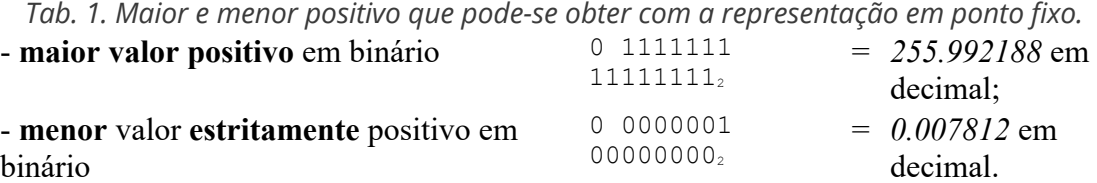

## Um modelo de representação para real mais eficiente: **ponto flutuante**

Uma alternativa mais eficiente e amplamente utilizada na prática é a representação em **ponto flutuante**. Nessa representação também quebramos o número em três agrupamentos, a primeira sendo o **sinal** *s*, a segunda o **expoente** *e* e a terceira sendo **mantissa** *m*, assim o valor do número seria *s x m x b*°. Se a mantissa tiver  $\rho$  dígitos, o número é: s  $\,$  x  $\,$  d $_{\rm o}$ d $_{\rm 1}$   $\ldots$  d $_{\rm p$ -1  $\,$  x  $\,$  b°.

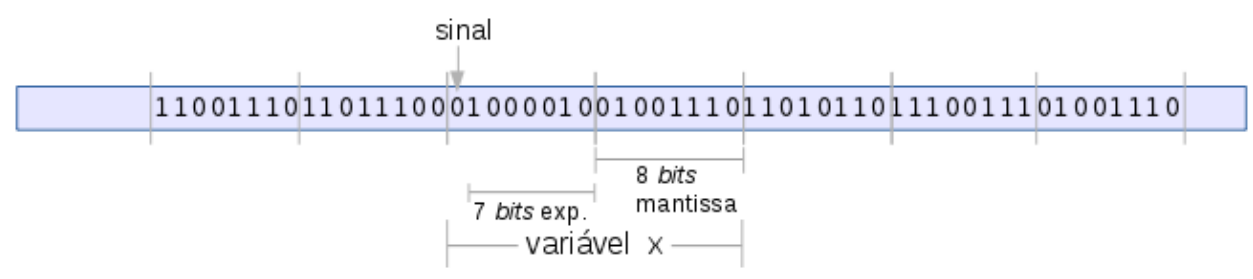

*Fig. 1. Representação em memória para ponto fixo para representar reais, com 7 bits de expoente e 8 bits para mantissa.*

Assim, nota-se que a diferença entre as representações em *ponto flutuante* e em *ponto fixo* é o tratamento do segundo agrupamento. Para poder comparar ambas as representações, vamos novamente supor um computador com reais usando apenas 2 *bytes*.

No segundo agrupamento, devemos ter *expoenete negativo* e *expoenete positivo*, novamente usamos o truque do primeiro *bit* "ligado" indicar potência negativa e 0 para potência positiva. Assim, a variação vai de 1111111 (correpondendo ao decimal -63) até 1111111 (correpondendo ao decimal  $+63$ ).

De forma análoga, no terceiro agrupamento, para *mantissa*, as possibilidades de representação vão desde usar todos os *bits* "desligados" (00000000) até todos os *bits* "ligados" (11111111, que corresponde ao decimal *255*).

Desse modo, o *maior real positivo* em *ponto flutuante* é obtido usando a maior potência e maior mantissa possiveis, respectivamente *0111111* e *11111111*, que em decimal corresponderia aos valores *63* e *255*, de acordo com (3) e (4) acima. Portanto, o **maior real positivo** em notação *ponto flutuante* é *255 x 263*, um número gigantesco *255 x 263 = 2351959869397967831040.0 > 2.3 x 1021*.

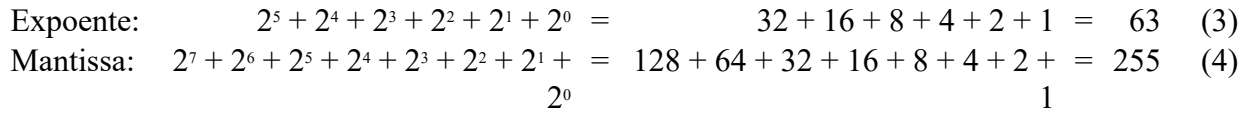

De forma análoga, podemos computar o **menor valor estritamente positivo** que conseguimos com essa representação. Como são 7 *bits* para expoente e 8 *bits* para a mantissa, devemos pegar no agrupamento P2 a sequência *1111111* (maior potência negativa possível) e no agrupamento P3 o menor valor positivo, que seja maior que zero, portanto *00000001*. Convertendo *1111111* para decimal, temos o valor *-63*, logo o menor positivo é: *2-63* que é aproximadamente *0.00000000000000000010842021724855044340074528008699 ~= 10- <sup>19</sup>* ("tremendamente" pequeno).

Portanto o maior e o menor valor positivo em notação *ponto flutuante* está indicado na tabela 2.

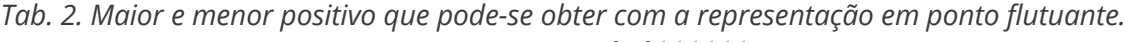

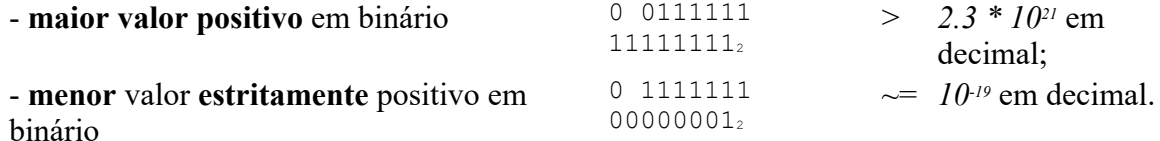

Comparando os resultados de *ponto flutuante* com *ponto fixo*, tabelas 1 e 2, percebemo que *ponto flutuante* produz resultados muito melhores em termos de capacidade de "simular" os números reais.

### Representação em ponto flutuante

Esta técnica de representação é a mais utilizada nos computadores, ela utiliza um *bit* para sinal, uma quantidade pequena de *bits* para o expoente e uma quantidade maior de *bits* para a parte "principal" do número. Em um dos padrões de representação (IEEE 754) o número é representado com 11 *bits* para o expoente e 52 *bits* para a mantissa.

### Exemplo de representação em ponto flutuante

Para ilustrar o funcionamento de ponto flutuante, suponha um computador que use representação em decimal (os computadores na verdade usam base *binária*), tendo apenas 3 dígitos para mantissa e o expoente sendo de *-4* até *4*, assim teríamos p=3 e -4<e<4.

Deste modo, o maior valor real que pode ser representado seria o 999000, pois tomando a maior mantissa e maior expoente, teríamos  $10^3 \times 999 = 999000$ .

Já o menor valor estritamente positivo que conseguiríamos seria o 0.001, pois tomando a menor mantissa positiva e menor expoente possível (-3), teríamos  $10^{-3} \times 1 = 0.001$ .

Desse modo, nesse computador simples, a variação de números "reais" que poderiam ser representados nesse computador, seria:

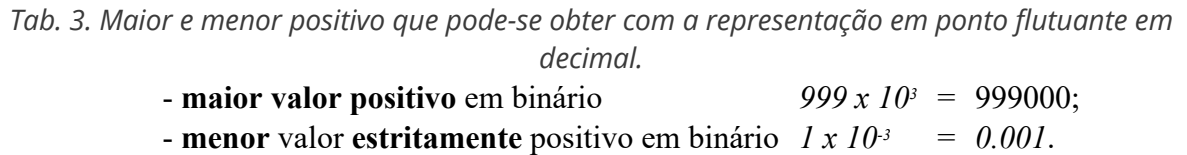

### Erros numéricos

A primeira questão que aparece ao tratar números não inteiros no computador digital é a perda de precisão ou os erros numéricos. Por exemplo, mesmo em notação decimal o valor 1/3 não será representado perfeitamente, ele será registrado com algo semelhante a 0.3333 (se o computador utilizar 4 dígitos).

Um exemplo do problema numérico está ilustrado no exemplo abaixo, quando tentamos imprimir as somas de 0.1 até 0.9. Experimente copiar este trecho de código e rodar em *C* ou em *Python*, você deverá notar que o algoritmo nunca parará! Isso mesmo, *laço infinito*, pois como o computador utiliza **notação binário** e convertendo o decimal 0.1 para binário, é obtido um "**binário periódico**" (como a dízima periódica resultante do 1/3 que é 0.3...).

*Tab. 4. Cuidado com a aritmética de ponto flutuante! Nem tudo é o que parece ser...*

|                                                                                                    | Python                                                                       |
|----------------------------------------------------------------------------------------------------|------------------------------------------------------------------------------|
| $x = 0.1$ ;<br>while $(x!=1.0)$ {<br>$print(f("%f\n", x);$<br>$x == 0.1$ ;<br>$print(f("Final!\n\cdot)$ ; | $x = 0.1$<br>while $(x!=1.0)$ :<br>print(x)<br>$x == 0.1$<br>print("Final!") |

Entrada e saída de flutuantes em *C* e em *Python*

Em *C* deve-se utilizar o formatador %f para indicar que os *bits* devem ser tratados como número em ponto flutuante, enquanto em *Python* deve-se utilizar a função float(...), como indicado no exemplo abaixo.

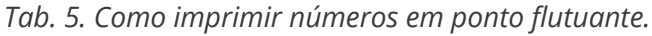

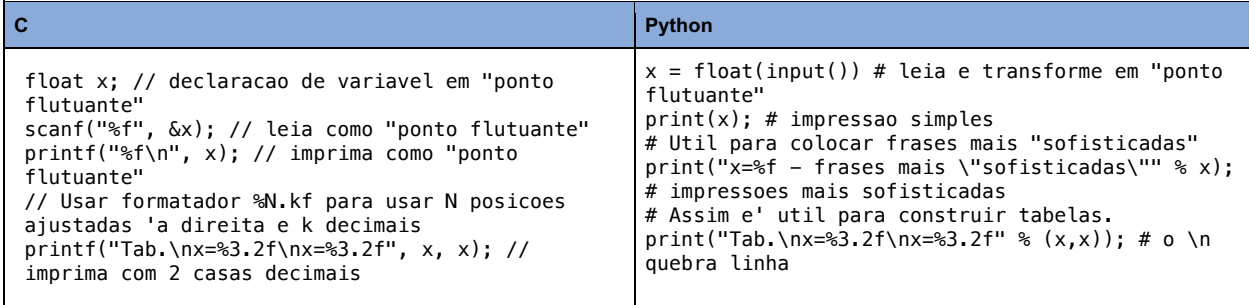

Aos alunos estudando com a linguagem *C*, tomem um cuidado adicional: o compilador *C* aceita utilizar o formatador de inteiro na leitura e na impressão de uma variável em flutuante. Ele trunca o valor, assim se tiver float  $x=1.5$ ; e fizer printf("x=%d\n", x); não haverá erro de compilação e será impresso x=1.

Uma boa fonte para pesquisar é examinar o texto na WikiPedia: floating-point.

Leônidas de Oliveira Brandão http://line.ime.usp.br

**Alterações**: 2022/09/02: ampla revisão, vários acertos em valores de maiores e menores valores positivos; 2020/08/10: novas seções iniciais; 2020/04/18: inserido nomes nas tabelas, correcao tab. 1 ("x+=1.0"->"x+=0.1") 2017/04/14: primeira versão